# **Chariot Downloads**

This document contains links to download the latest release of the Chariot® MQTT Server as well as all archived releases. The downloads are ZIP files that can be extracted and installed on the corresponding platform.

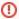

If Upgrading Chariot to a Newer Version please review this tutorial.

# Latest Release

### 2.5.0

- https://chariot-releases.s3.amazonaws.com/2.5.0/chariot\_linux\_2.5.0.zip
- https://chariot-releases.s3.amazonaws.com/2.5.0/chariot\_windows\_2.5.0.zip

# **Archived Releases**

### 2.4.2

- https://chariot-releases.s3.amazonaws.com/2.4.2/chariot linux 2.4.2.zip
- https://chariot-releases.s3.amazonaws.com/2.4.2/chariot\_windows\_2.4.2.zip

### 2.4.0

- https://chariot-releases.s3.amazonaws.com/2.4.0/chariot\_linux\_2.4.0.zip
- https://chariot-releases.s3.amazonaws.com/2.4.0/chariot\_windows\_2.4.0.zip

#### 2.3.4

- https://chariot-releases.s3.amazonaws.com/2.3.4/chariot\_linux.zip
- https://chariot-releases.s3.amazonaws.com/2.3.4/chariot\_windows.zip

### 2.3.3

- https://chariot-releases.s3.amazonaws.com/2.3.3/chariot\_linux.zip
- https://chariot-releases.s3.amazonaws.com/2.3.3/chariot\_windows.zip

### 2.3.2

- https://chariot-releases.s3.amazonaws.com/2.3.2/chariot\_linux.zip
- https://chariot-releases.s3.amazonaws.com/2.3.2/chariot\_windows.zip

# 2.3.1

- https://chariot-releases.s3.amazonaws.com/2.3.1/chariot\_linux.zip
- https://chariot-releases.s3.amazonaws.com/2.3.1/chariot\_windows.zip

## 2.3.0

- https://chariot-releases.s3.amazonaws.com/2.3.0/chariot\_linux.zip
- https://chariot-releases.s3.amazonaws.com/2.3.0/chariot\_windows.zip

## 2.2.3

- https://chariot-releases.s3.amazonaws.com/2.2.3/chariot\_linux.zip
- https://chariot-releases.s3.amazonaws.com/2.2.3/chariot\_windows.zip

### 2.2.2

- https://chariot-releases.s3.amazonaws.com/2.2.2/chariot\_linux.zip
- https://chariot-releases.s3.amazonaws.com/2.2.2/chariot\_windows.zip

### 2.2.1

- https://chariot-releases.s3.amazonaws.com/2.2.1/chariot\_linux.zip
- https://chariot-releases.s3.amazonaws.com/2.2.1/chariot\_windows.zip

# 2.2.0

- https://chariot-releases.s3.amazonaws.com/2.2.0/chariot\_linux.zip
  https://chariot-releases.s3.amazonaws.com/2.2.0/chariot\_windows.zip

### 2.1.0

- https://chariot-releases.s3.amazonaws.com/2.1.0/chariot\_linux.zip
  https://chariot-releases.s3.amazonaws.com/2.1.0/chariot\_windows.zip

# 2.0.0

- https://chariot-releases.s3.amazonaws.com/2.0.0/chariot\_linux.zip
  https://chariot-releases.s3.amazonaws.com/2.0.0/chariot\_windows.zip

### 2.0.0-beta1

- https://chariot-releases.s3.amazonaws.com/2.0.0-beta1/chariot\_linux.zip
  https://chariot-releases.s3.amazonaws.com/2.0.0-beta1/chariot\_windows.zip